# **AutoCAD Crack Serial Number Full Torrent Free For Windows [Latest-2022]**

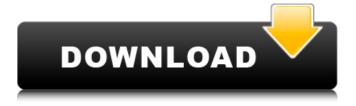

1/4

### AutoCAD Crack+ Patch With Serial Key

What it does AutoCAD Activation Code is a 2D drafting application that provides users with the ability to create 2D designs. Users can draw lines, arcs, curves, and text; create 2D floor plans and architectural and mechanical schematics; create 2D and 3D elevation drawings; and so on. There are numerous extensions that allow AutoCAD Free Download users to create 3D models for viewing and measurement. AutoCAD Crack Free Download is used extensively by architects, engineers, drafters, and mechanical and electrical design firms. What you need You'll need a computer with enough memory and disk space to run AutoCAD. A Macbook or other Mac should be fine for doing most AutoCAD tasks. An office computer running Windows or Linux can also be used. The Autodesk Autocad Learning Path can be used to learn AutoCAD. AutoCAD (2016) Since AutoCAD 2011 (version 2009), AutoCAD uses the same Windows GUI as Microsoft Office and other Microsoft products. The most common license for AutoCAD is the \$995 Windows Client Edition, which is available through the Autodesk Online Store. The Annual Product Subscription option for AutoCAD is the same as the Windows Client Edition and the only difference is that it doesn't include the Autodesk C++ plugin. The AutoCAD Service Level agreement is free, but you will need to pay for this through the Autodesk Online Store. The AutoCAD Server and Student Edition are both free. Both have restrictions in terms of connectivity and file size. The Autodesk AutoCAD Learning Path is an excellent resource for AutoCAD. How to install AutoCAD 2016 You can install the 2016 version of AutoCAD on a Windows computer in a couple of easy steps. Download the Autodesk AutoCAD 2016 program from the Autodesk Online Store. You can download the entire installation program or just a subset of the program. When the download has completed, run the program and follow the instructions. Select the I Agree option and confirm the license agreement, which will allow you to download any AutoCAD extensions. AutoCAD will tell you that the installation is successful when the installation is complete. The program will install AutoCAD and its extensions, but the software installer will not include any of the Autodesk products. To access the Autodesk software, go to the Start menu and select Autodesk. A Start

## **AutoCAD With Keygen Download**

FTP The is a service for managing drawings created in AutoCAD or any other CAD software. It allows users to upload their CAD drawings to the Internet. Users can then download the drawings and manage them using the provided web application. AutoCAD, with the ability to import and export to DXF, enables rapid, low-cost exchange of drawings with other CAD software. The ability to extract graphics from drawings created in other CAD programs increases the speed of extraction and allows for better visual control over the drawing. AutoCAD's DXF import also supports object information from drawings produced by many other CAD programs, including most DGN variants, SolidWorks, Creo, Navisworks, IDS, Tekla, ArchiCAD, TeklaCAD, Magics, GemCAD, PowerDraft, MicroStation, CAE, Silvia, FAST, Bentley System Architect, eDrawings, Blueprint, Plant3D, CIM-CAD, and MicroStation. All of these products (except MicroStation) are provided as native plug-ins to AutoCAD. AutoCAD Architecture (CADD) AutoCAD Architecture (CADD) is a cross-platform CAD application for architectural and urban design. It is developed by ARASA, a joint venture of ARASA (AutoCAD Architectural Research and Services) and Alza Corporation. It is designed to provide architectural professionals with the freedom to create, view, explore, and save a design model in any of these cross-platform formats: AutoCAD, ArchiCAD, Plant3D, DesignSpark, MicroStation, CIM-CAD and AutoCAD LT. AutoCAD Civil 3D AutoCAD Civil 3D is a cross-platform CAD application, part of AutoCAD LT, that helps users complete projects such as commercial, industrial, and institutional buildings, landscapes, mechanical equipment, civil engineering, and more. AutoCAD Civil 3D offers a variety of functional capabilities, including tools to simplify design tasks, such as an innovative kite-and-string tool to draw complex piping networks, a mechanical tool to create assemblies of basic parts, and tools to help you add custom features. AutoCAD Civil 3D also includes a variety of working tools for creating 3D models and converting DWG, DXF, DWF, and DWG2 files to 3D models. These tools include functions to split large drawings into a1d647c40b

#### **AutoCAD**

Step 2: Now you need to type the word or short story that you have found in step one in the window where Autocad is open Step 3: Click the OK button. Autocad will be open. You are in Autocad. Note: Autocad is open now. We are now going to find our text. Step 4: Now, you need to select the text tool. From the list on the left, choose Text, > Make. Click the OK button. Step 5: Once it is done, you need to click the Pick tool again. Choose the text tool from the list on the left. Step 6: Now drag the cursor on the paper. You can see the cursor is on top of the paper. Now, on the left hand side of the cursor, you will find letters and numbers. Click on a letter or number and drag it on the text box. For instance, I drag the A on the left side of the cursor and drag it on the red circle on the paper. Now look at the middle of the paper. You will see a black dot that is not a letter or number. That is the cursor. Step 7: Now you need to keep on clicking on letters or numbers. Click the numbers or letters you want to add. You can see that they are added on the middle of the paper. That is the cursor. Step 8: Now we are going to save this document. Click the Save button. Now you need to type a location on your hard drive. For example, C:\Autocad. Click on the Save button. Note: We will keep this document on our computer. Step 9: In Autocad, right click on this document and choose Save. Now type a name for this document. For example, Autocad. Click on the OK button. Step 10: Now we are going to save this file. Click the Save button. Now you need to select the type of file you want to save this document. For example, save this document as a DOC, PDF or RTF. Click on the Save button. Now you will see this document and your username. Click on the Save As button. Note: You will see your username when you click on the Save button. Step 11: Now we will select

#### What's New in the?

Import a drawing and have AutoCAD automatically import a model from OpenSCAD. (video: 1:00 min.) Add drawings from all connected file libraries to the current project, and quickly switch between them in the same way as the files on your desktop. (video: 1:30 min.) Core, Standard and Drafting software: Automate drafting with Extended and Improved Drafting tools. Routes: Place, draw, and export CAD drawings from a file library as vector paths in Google Earth or other mapping software. (video: 1:10 min.) Extract and manipulate vector drawings from your CAD drawings. Add annotations, dimensions, and more to the CAD drawings. (video: 1:17 min.) Add the ability to convert vector lines and arcs to 2D paths in a single step. (video: 1:50 min.) Using Drafting tools: Use the new Drafting toolbar and improve your workflow. It includes all the tools you need to quickly create accurate 2D drawings. Use the Drafting toolbar to create drawings that follow industry standards for line thickness. (video: 1:20 min.) Use the Drafting toolbar to quickly and accurately create drawings for architectural, mechanical, electrical and plumbing systems. (video: 1:12 min.) Use the Drafting toolbar to help you plan your next project. Drag and drop your shapes into a new sketch to build a framework for your drawing. (video: 1:20 min.) Use the Drafting toolbar to sketch drawings quickly. Create, modify, and align 2D drawings. (video: 1:12 min.) Import 2D sketches from Microsoft Word or PowerPoint. (video: 1:40 min.) Import 2D sketches into your drawings. (video: 1:19 min.) Use the Drafting toolbar or AutoCAD's Shape Builder to create 2D polylines and splines and to easily shape and join lines and arcs. Drafting Layer and Paint Bucket tools: Create 2D drawings faster and easier with new tools to help you draw shapes and create 2D projects. Use the new Drafting Layer tool to quickly and easily place 2D elements into your drawings. Use the new Paint Bucket tool to erase large areas of your drawing. Use the new Drafting

3/4

## **System Requirements:**

1. GPU: GTX1060 2GB or better 2. CPU: i3 or better 3. RAM: 8GB 4. GB: Dual Audio Card 8GB 5. Hard Disk Space: 15 GB 6. DirectX: DirectX 11 7. OS: Windows 7 SP1 or better 8. Resolution: 1080p (16:9) 9. Notes: 10. Driver: latest (version 287 or later) 11. Read the terms and conditions

Related links:

4/4